# **MOOVIC** Horario y mapa de la línea RUTA 37 de autobús

## RUTA 37 Colonia Metropolitana Russelle de la App

La línea RUTA 37 de autobús (Colonia Metropolitana) tiene 2 rutas. Sus horas de operación los días laborables regulares son:

(1) a Colonia Metropolitana: 0:00 - 23:00(2) a Metro Constitución: 4:30 - 23:00

Usa la aplicación Moovit para encontrar la parada de la línea RUTA 37 de autobús más cercana y descubre cuándo llega la próxima línea RUTA 37 de autobús

#### **Sentido: Colonia Metropolitana** 30 paradas [VER HORARIO DE LA LÍNEA](https://moovitapp.com/ciudad_de_m%C3%A9xico-822/lines/RUTA_37/39725366/5214206/es-419?ref=2&poiType=line&customerId=4908&af_sub8=%2Findex%2Fes-419%2Fline-pdf-Ciudad_de_M%25C3%25A9xico-822-2111401-39725366&utm_source=line_pdf&utm_medium=organic&utm_term=Colonia%20Metropolitana)

Metro Constitución de 1917 - Anden G

Hortencia - Ermita Iztapalapa

Ermita Iztapalapa - Acceso Al Paradero

Ermita Iztapalapa - Anillo Periférico

Anillo Periférico - Alfonso Cravioto

Periférico - Candido Aguilar

Anillo Periférico - Lic. Hilario Medina

Periférico - Revolución Social

Anillo Periférico - Canal de Garay

Periférico - Soto Y Gama

Anillo Periférico - Calle 4

Anillo Periférico Canal De Garay - Eje 6 Sur Luis Méndez\_1

Periférico - Michoacan

Anillo Periférico Canal De Garay - Michoacan

Periférico - Telecomunicaciones

Anillo Periférico - Leyes Reforma

Anillo Periférico - Home Mart

Periférico - Canal de Tezontle

Av. Canal de San Juan - Av. Universidad

Periférico - Tepalcates

#### **Horario de la línea RUTA 37 de autobús** Colonia Metropolitana Horario de ruta:

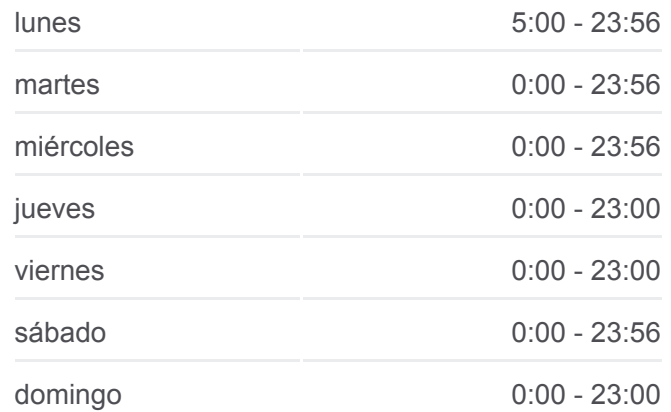

#### **Información de la línea RUTA 37 de autobús**

**Dirección:** Colonia Metropolitana **Paradas:** 30 **Duración del viaje:** 36 min **Resumen de la línea:**

Av. Canal de San Juan - Av. Revolución Periférico - Zaragoza Anillo Periférico - Av. Texcoco Anillo Periférico - Guadalupe Victoria Anillo Periférico - Oaxaca Anillo Periférico - Av. Juárez Av. Juárez - Calle 15 Av. José del Pilar León - Av. Pantitlán Av. Pantitlán - Av. Cuauhtémoc Av. Pantitlán - Calle 9

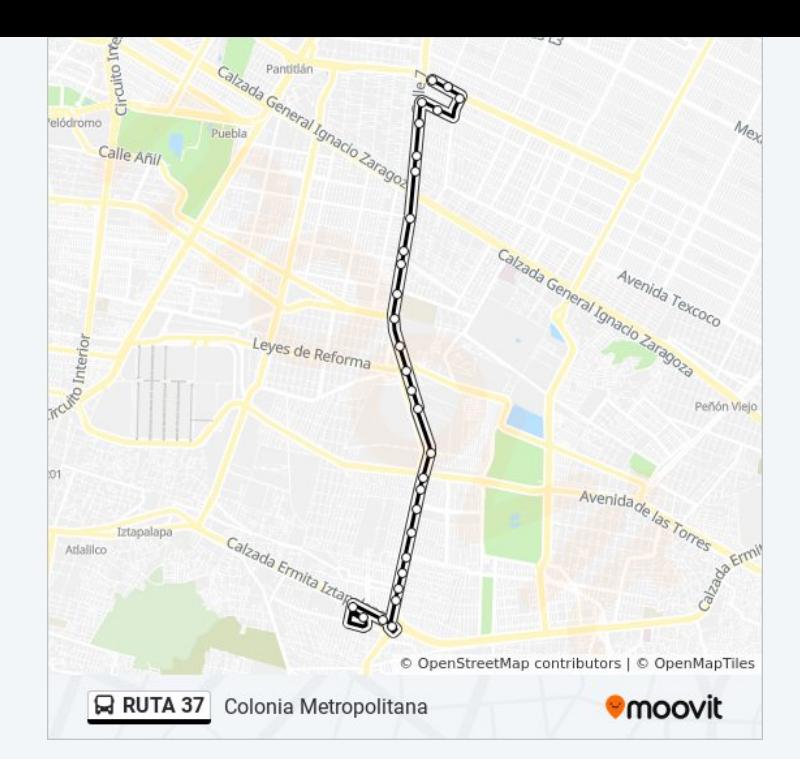

### **Sentido: Metro Constitución**

23 paradas [VER HORARIO DE LA LÍNEA](https://moovitapp.com/ciudad_de_m%C3%A9xico-822/lines/RUTA_37/39725366/5214207/es-419?ref=2&poiType=line&customerId=4908&af_sub8=%2Findex%2Fes-419%2Fline-pdf-Ciudad_de_M%25C3%25A9xico-822-2111401-39725366&utm_source=line_pdf&utm_medium=organic&utm_term=Colonia%20Metropolitana)

- Av. Pantitlán Calle 9
- Anillo Periférico Av. Norte
- Anillo Periférico Vicente Ramírez
- Anillo Periférico Prof. Eugenia Ramírez
- Anillo Periférico Av. Puebla
- Av. Canal de San Juan Av. Sur 12
- Av. Canal de San Juan Sur 14-D
- Av. Canal de Jan Juan Sur 20
- Av. Canal de San Juan Sur 20-A
- Av. Canal de San Juan Sur 26 A
- Av. Canal de San Juan Av. Canal de Tezontle
- Anillo Periférico Leyes de Reforma
- Anillo Periférico Canal De Garay Price Shoes
- Periférico Contel
- Periférico Eje 6 Sur
- Anillo Periférico Calle 3
- Anillo Periférico Av. Antonio Diaz Soto Y Gama

**Horario de la línea RUTA 37 de autobús** Metro Constitución Horario de ruta:

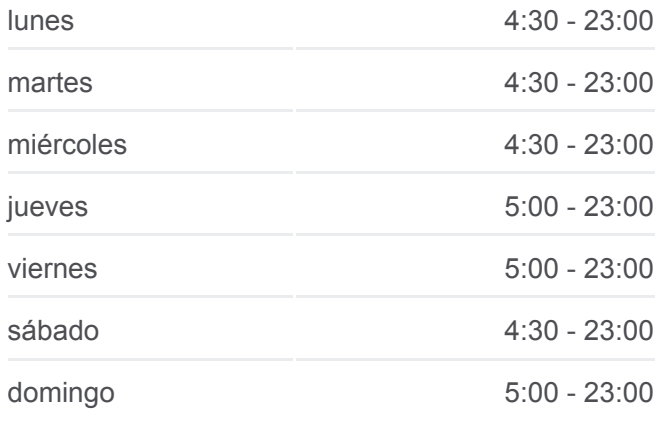

**Información de la línea RUTA 37 de autobús Dirección:** Metro Constitución **Paradas:** 23 **Duración del viaje:** 32 min **Resumen de la línea:**

Anillo Periférico, 20

Anillo Periférico - Av. Revolución Soc.

Anillo Periférico - Lic. Hilario Medina

Anillo Periférico - Porfirio Castillo

Anillo Periférico - Betabel

Metro Constitución de 1917 - Anden G

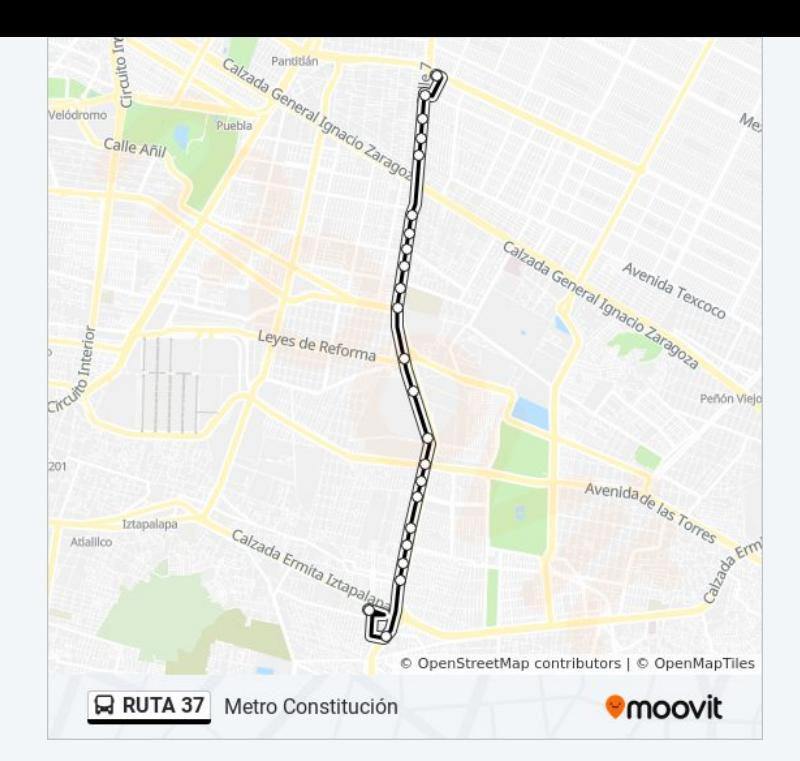

Los horarios y mapas de la línea RUTA 37 de autobús están disponibles en un PDF en moovitapp.com. Utiliza [Moovit App](https://moovitapp.com/ciudad_de_m%C3%A9xico-822/lines/RUTA_37/39725366/5214206/es-419?ref=2&poiType=line&customerId=4908&af_sub8=%2Findex%2Fes-419%2Fline-pdf-Ciudad_de_M%25C3%25A9xico-822-2111401-39725366&utm_source=line_pdf&utm_medium=organic&utm_term=Colonia%20Metropolitana) para ver los horarios de los autobuses en vivo, el horario del tren o el horario del metro y las indicaciones paso a paso para todo el transporte público en Ciudad de México.

[Acerca de Moovit](https://moovit.com/es/about-us-es/?utm_source=line_pdf&utm_medium=organic&utm_term=Colonia%20Metropolitana) · [Soluciones MaaS](https://moovit.com/es/maas-solutions-es/?utm_source=line_pdf&utm_medium=organic&utm_term=Colonia%20Metropolitana) · [Países incluídos](https://moovitapp.com/index/es-419/transporte_p%C3%BAblico-countries?utm_source=line_pdf&utm_medium=organic&utm_term=Colonia%20Metropolitana) · [Comunidad de Mooviters](https://editor.moovitapp.com/web/community?campaign=line_pdf&utm_source=line_pdf&utm_medium=organic&utm_term=Colonia%20Metropolitana&lang=es)

© 2024 Moovit - Todos los derechos reservados

**Mira los tiempos de llegada en tiempo real**

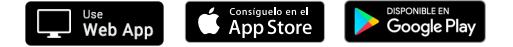